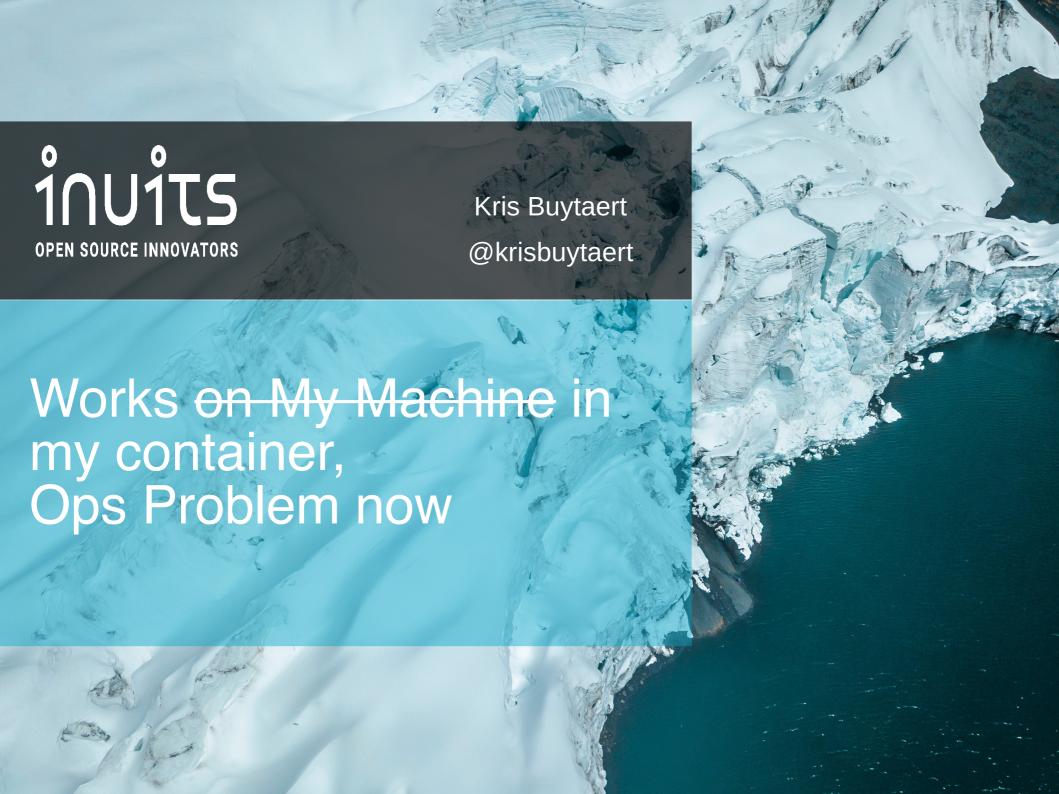

### Kris Buytaert

- I used to be a Dev,
- Then Became an Op
- CTO and Open Source Consultant @inuits.eu
- Everything is a freaking DNS Problem
- Evangelizing devops
- Organiser of #devopsdays, #cfgmgmtcamp, #loadays, #deliveryconf? ....

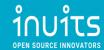

### Enterprise Software Deployment

- "Put this Code Live, here's a tarball" NOW!
- What dependencies ?
- No machines available?
- What database?
- Security ?
- High Availability ?
- Scalability?
- My computer can't install this?

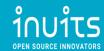

### #devoops in 2009

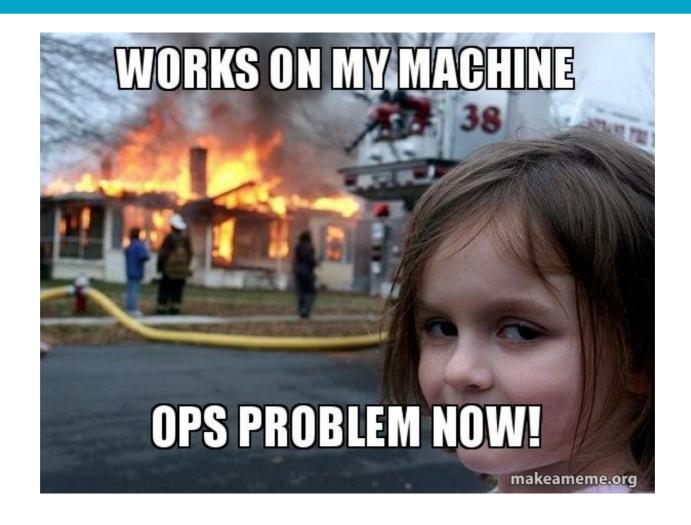

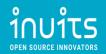

### C(L)AMS

- Culture
- (Lean)
- Automation
- Measurement
- Sharing

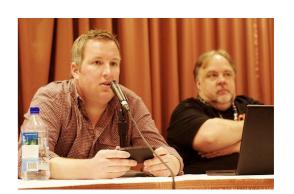

Damon Edwards and John Willis

Gene Kim

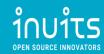

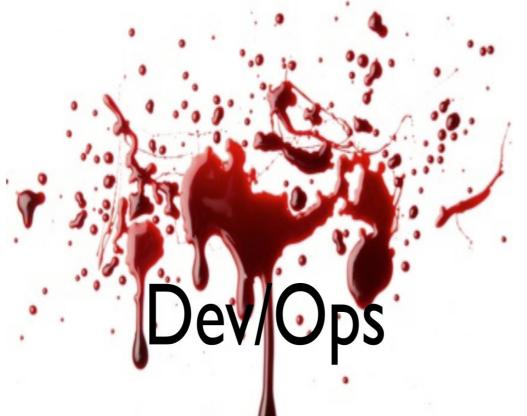

A global movement to improve the quality of software delivery leveraging Open Source experience, started in Gent in 2009

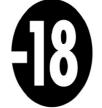

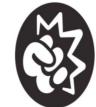

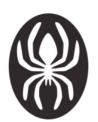

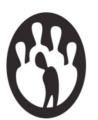

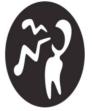

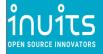

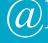

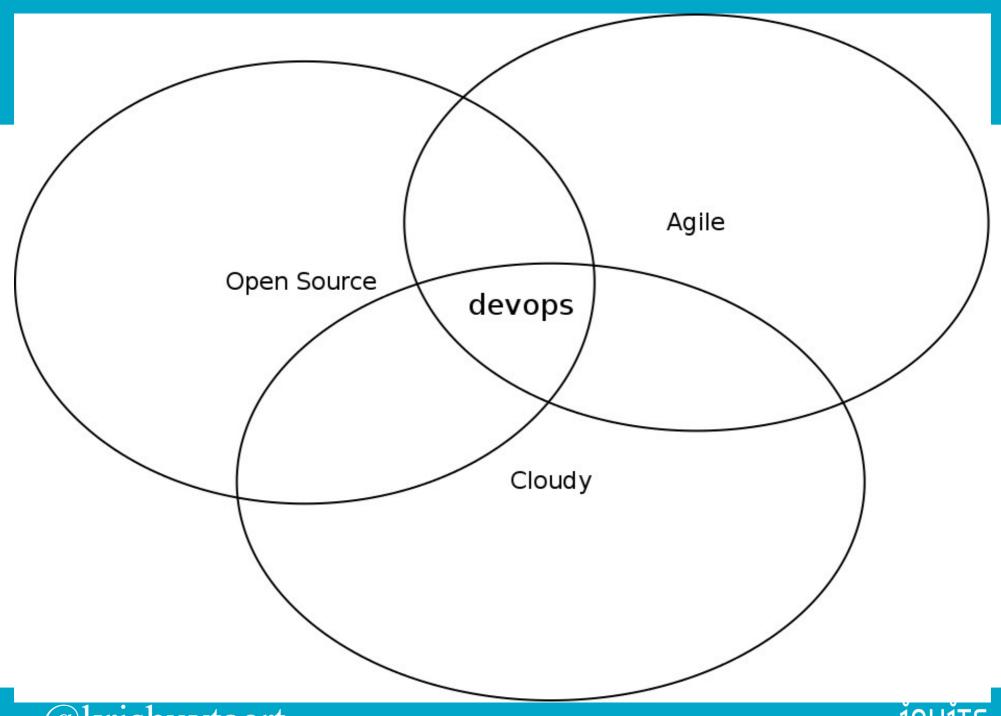

### Some History Lessons

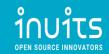

### openMosix (+/- 2001-2005)

- 2.4 Kernel patch,
- Loadbalance multiple similar processes
- Both short (compilations) and longlived (calculations) processes
- Parts of processes migrated to other nodes
- OMFS allowed identical access to data from all nodes

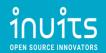

### openMosix Limitations

- shared memory
  - Limited type of applications could migrate
  - Patches available but not successful
- Filesystem access

oMFS: unstable => removed

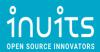

### Lessons from openMosix

- Applications need to be adapted
- Files need to be accessible (oMFS)

- Huge gap between developers and consumers
  - => Limited working use cases

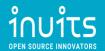

### Linux-HA (2005- now)

- Hearbeat, Heartbeat v2, Pacemaker, Corosync
- Define resource (OCF)
- Define constraints, clones, colocation, ...

Long running services that should not stop

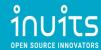

### Pacemaker Architecture

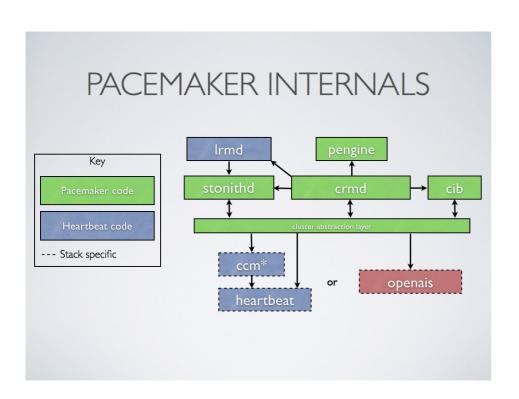

- **Stonithd**: The Heartbeat fencing subsystem.
- **Lrmd**: Local Resource Management Daemon. Interacts directly with resource agents (scripts).
- **pengine** Policy Engine. Computes the next state of the cluster based on the current state and the configuration.
- cib Cluster Information Base. Contains definitions of all cluster options, nodes, resources, their relationships to one another and current status. Synchronizes updates to all cluster nodes.
- crmd Cluster Resource Management Daemon. Largely a message broker for the PEngine and LRM, it also elects a leader to co-ordinate the activities of the cluster.
- **openais** messaging and membership layer.
- heartbeat messaging layer, an alternative to OpenAIS.
- **ccm** Short for Consensus Cluster Membership. The Heartbeat membership layer.

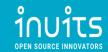

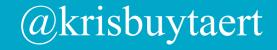

### Working with developers

- State vs Stateless
  - Most applications have state somewhere
  - Discuss how to share/access state
- Data access
  - Local filesystem is king
  - We needed distributed / shared filesystems
- Health
- Metrics

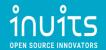

### Isolating Services

- 1 application per VM
  - Easy configuration
  - No accidental changes

Anno 2005 – 2010 people called us crazy

- Multiple VM's with the same functions (A,B,001,002,256)
- Isolate code from config

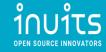

### Lessons from Linux-HA

- Applications need to be adapted
- Files need to be accessible (shared/distributed FS)
- Monitoring strategy needs change

- Good collaboration between developers and ops folks
  - => Many general purpose use cases
- Works better with an Open Source Mindset

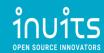

### Failed (Private) Cloud Projects

- Identical copies of Bare Metal or vm's moved to the cloud
- No config management
- No monitoring
- No resilience
- No API usage

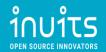

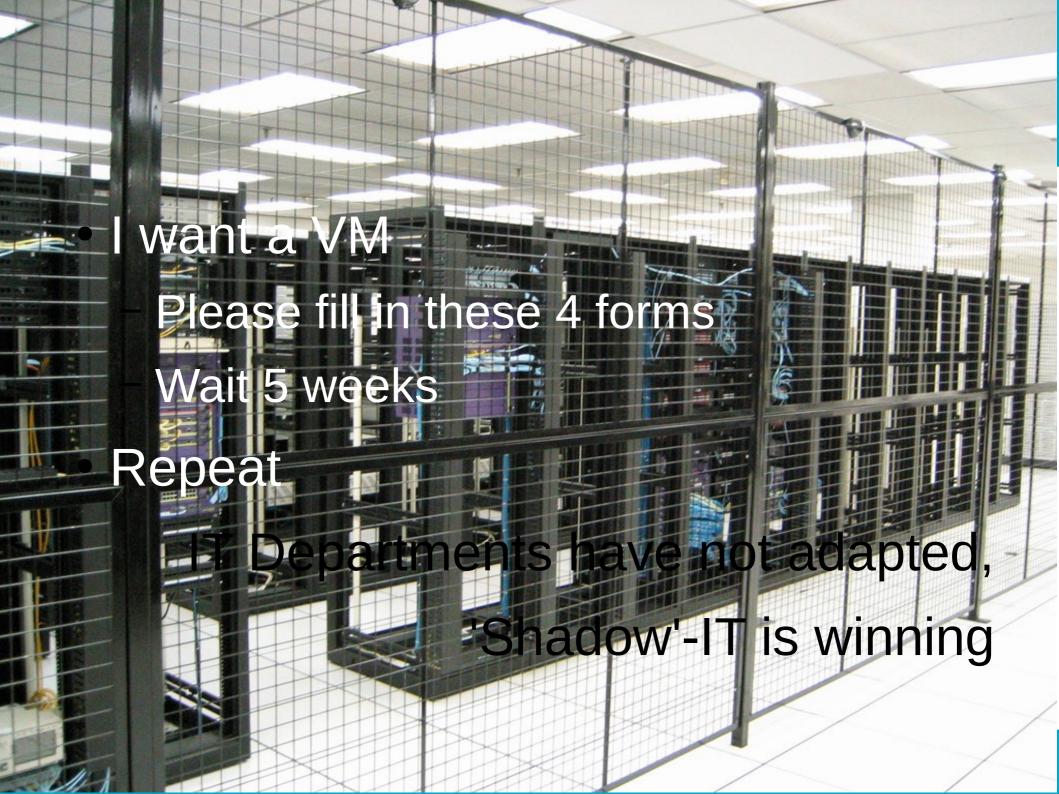

### This new 'D' hype

- New kid on the block
- Vagrant-lxc with a nice cli
- The Ultimate "devops tool"
- "Unseen" growth

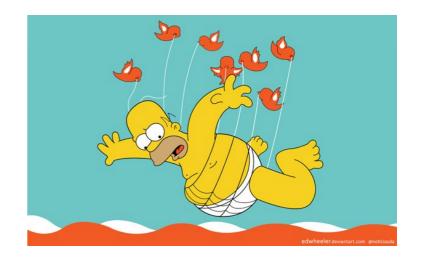

Docker is the new cool thing to do

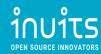

# Dockerke Docker, er

@krisbuytaert

1001TS

### Culture vs Tools

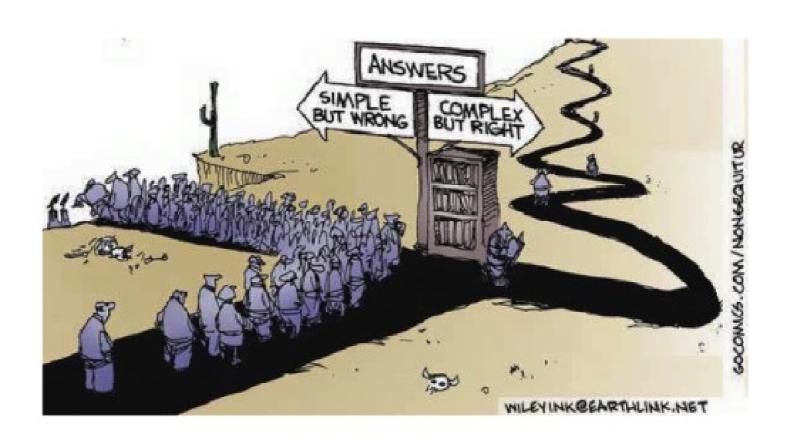

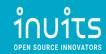

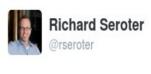

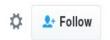

Stop pretending that things work the same wherever they run (e.g. cloud). It takes work, says @caseywest. #s1p

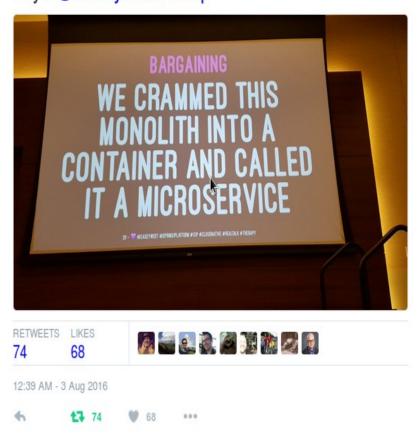

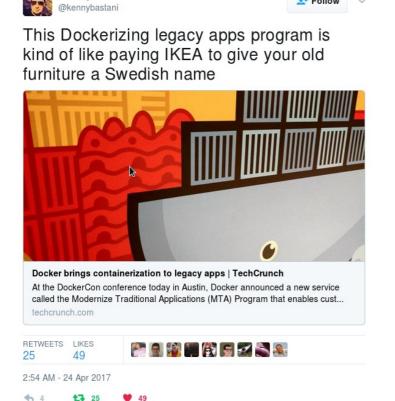

Follow

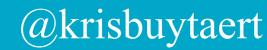

Kenny Bastani

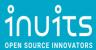

### An Enterprise Container

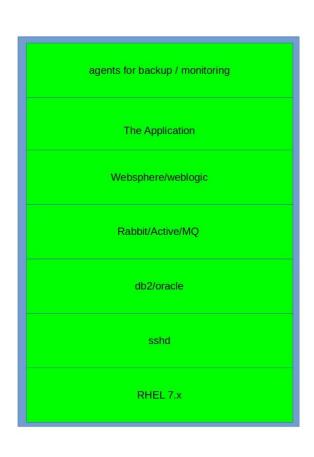

- No different from a full vm
- Multiple services running in one container
- ssh is the default connection

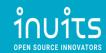

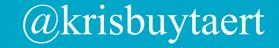

## Image Build by devs, maintained by nobody

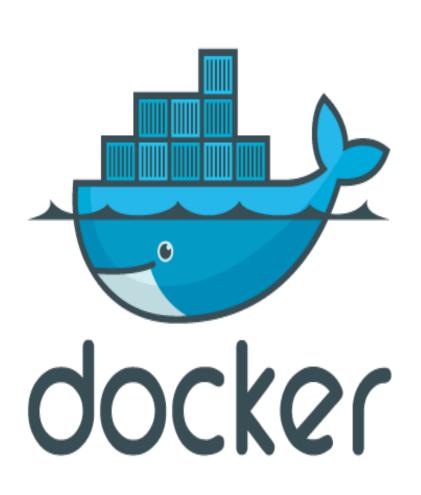

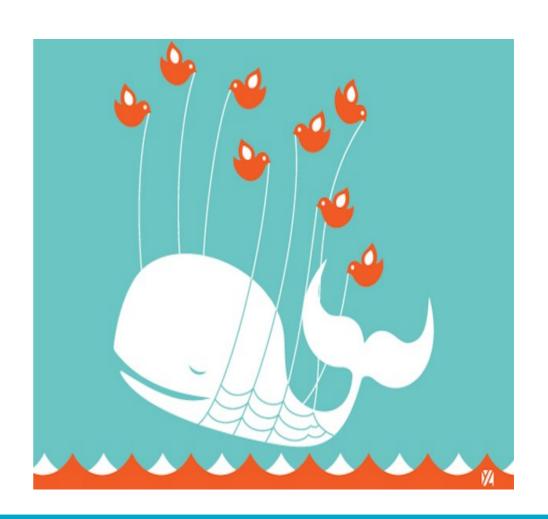

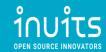

### Dev Ooops #container edition

- "Put this Code Live, here's a Docker Image
- No machines available?
- What database? Where to store the data?
- Security ? What distro is this even ? Bad Cows ?
- How do we monitor his ?
- Backups?
- How did you build this?

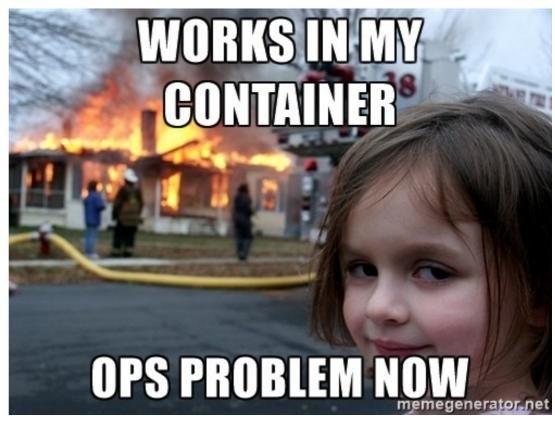

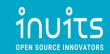

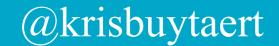

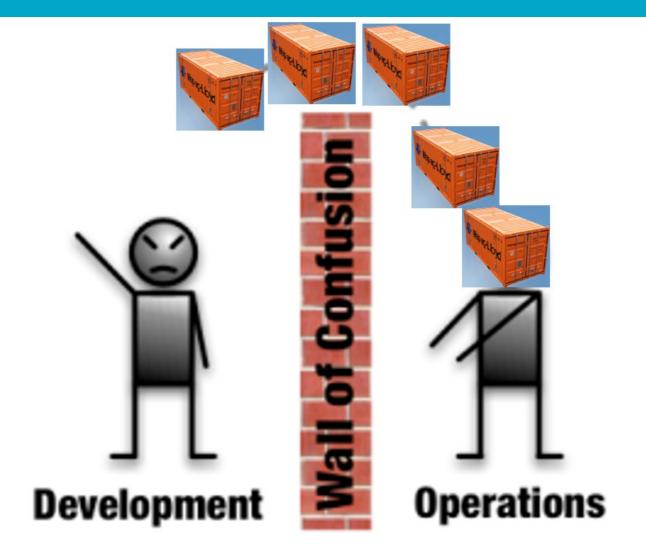

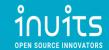

### Closing the gaps between dev and ops, AGAIN!!

- Where do your containers come from ?
- Who build it ?
- Can you rebuild it?
- Do you even need a container
- How do you build the hosts that run the containers?
- Infrastructure as code ++

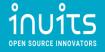

# benete

Kubernetes

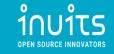

### **Container Naive**

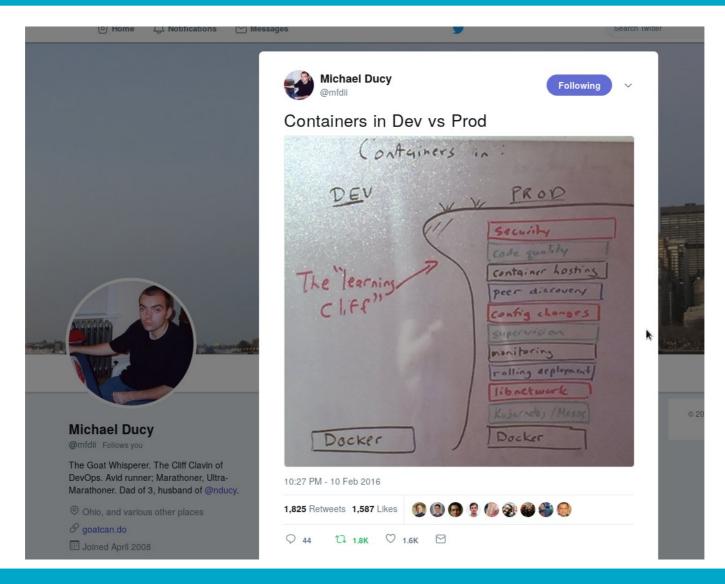

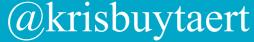

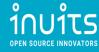

### 10 days into operations

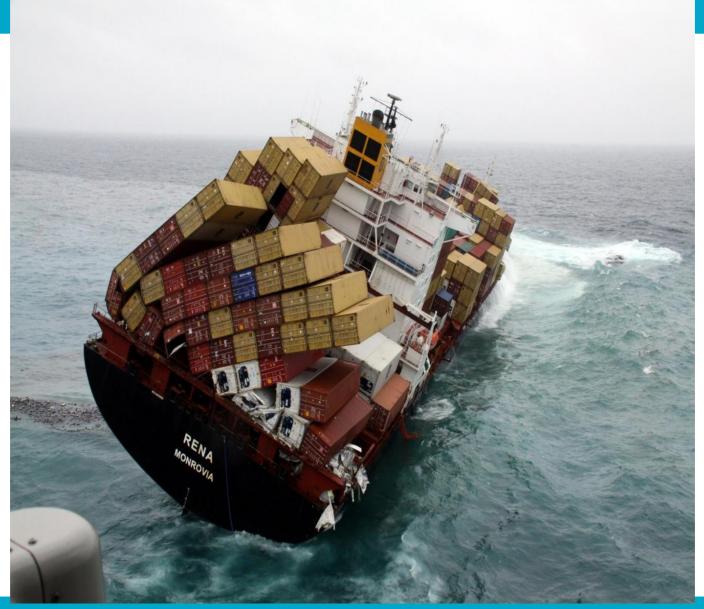

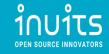

### Failed K8s Stories

- Shiny Sales Demos
- Doesn't fit workflow
- Batteries not included
- Multiple attempts at deploment
- Security Ignored

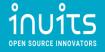

### 11 days into operations

- Oh I missed 2 other containers
- Security ? What distro is this even ? Bad Cows ?
- What do you mean "We are a RHEL shop

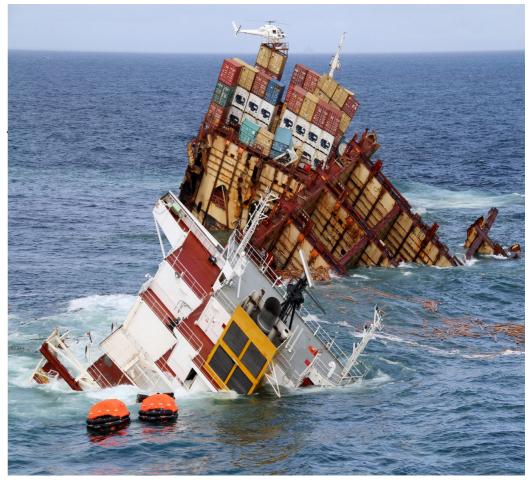

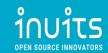

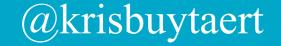

### The New Silo

- Container operations team
- Ignore the old farts
- Who cares about 20 years of experience / security anyhow
- Lets' have some n00bs build a cluster

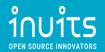

- 1 local dev machine
- 1 local application

- A cluster
  - <del>Swarm</del>
  - Kuberenetes
  - Mesos
  - Nomad
  - K3s
- Other Applications

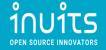

### Fixing your deployment

- What do you mean we have n+1 versions of our code running (n >1)
- My App ain't suitable for that !

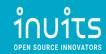

Localhost:8081

- Https
- Dns
- Ingress
- LoadBalancing
- Service Discovery

Or Vendor Lock In

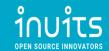

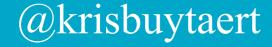

- Local disk
- No real data
- Database in Container

- Actual customer data
- Distributed Storage
  - 2017 was the year of NFS (again)
- Object Storage
- Backups

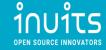

- Random image from the internet
  - + Some local files

- CI Pipeline
- Image Registry
- Security Scanning

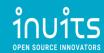

Works on my machine

docker pull yolo

- Monitoring
- Metrics
- Security
- Tracing

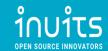

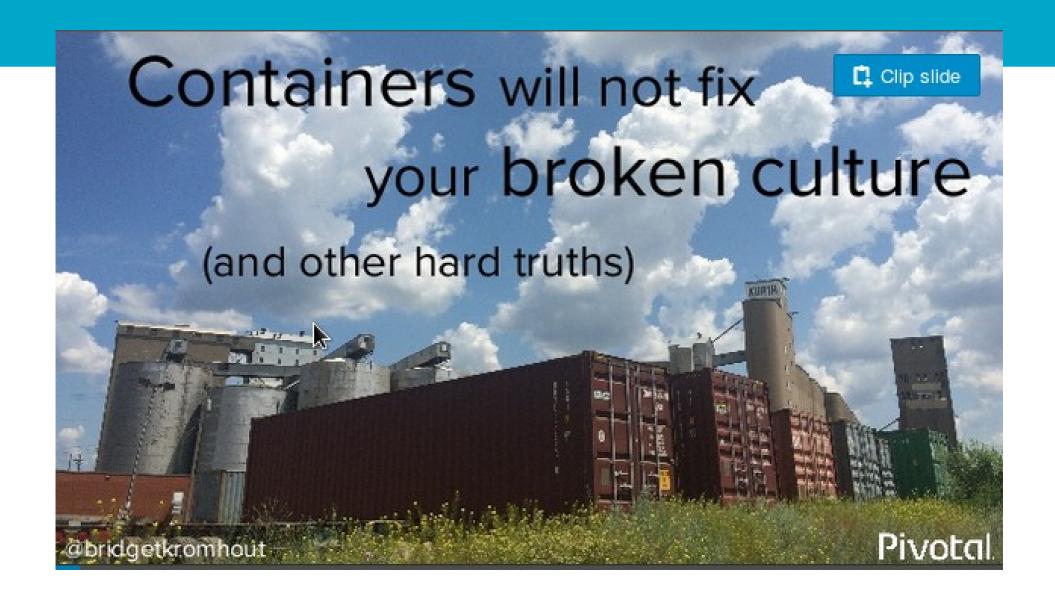

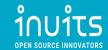

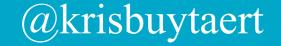

### The hard truth

- Most organisations have NO usecase for K8s
- Hype is pushing them to use a total misfit between their application architecture and the infrastructure
- Creating even more problems and frustrations
- Large amounts of K8s introductions FAIL
- % of on prem failures is even higher!
- K8s has to be a fit for your architecture

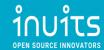

### Nothing Wrong with

- docker-compose in a reproducable vm
- Nomad
- No containers at all

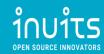

### Don't fall for

- Cargo Culting
- YoloOps
- Resume Driven development
- Hype Driven development

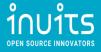

## It's not about the tools It's about change It's about the people

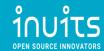

### Contact

### **Inuits**

Essensteenweg 31 Brasschaat Belgium 891.514.231

+32 475 961221

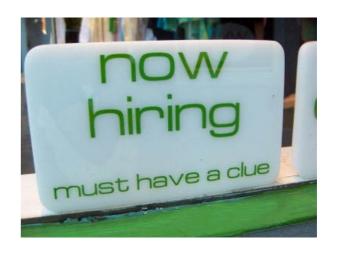

Kris Buytaert Kris.Buytaert@inuits.eu

#### **Further Reading**

@krisbuytaert http://www.krisbuytaert.be/blog/ https://inuits.eu/

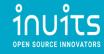